# CAS Annual Meeting 2008

# Loss Reserving with R

**Markus Gesmann, Lloyd's of London Vincent Goulet, Université Laval Daniel Murphy, Trinostics**

**November 18, 2008**

#### Agenda

- ▶ Introduction to R (15min) Vincent
- The *actuar* package (15min) Vincent
- Exchanging data between R and Excel (10min) Dan
- The *ChainLadder* package (30min) Markus
- The *copula* package (5min) Dan
- Q&A (15min)

# CAS Annual Meeting 2008

# Introduction to R and *actuar*

Vincent Goulet Université Laval

**November 18, 2008**

- ▶ R is a language and environment for statistical computing and graphics
- ▶ Free/Open Source implementation of S
	- R is *not unlike S-PLUS*
- ▶ Some important differences, but most code written for S-PLUS runs unaltered in R
- Designed around a true programming language
- Comprehensive statistical system

### The R Programming Language

- ▶ Strong mathematical orientation
	- ▶ Inspired by APL and Lisp
- Extensive suite of operators for calculations on vectors and arrays
- ▶ Rapid development
- Allows users to add functionality
- C, C++ and Fortran code can be linked and called at run time

### The Statistical System

- Integrated software facilities for data manipulation, calculation and graphical display
- Extensive collection of tools for data analysis
- ▶ Outstanding graphical facilities

#### Other Advantages

- ▶ Very active project
- ▶ High quality and cutting edge code
- ▶ Open for everyone to contribute
- Runs on Windows, Linux/Unix and MacOS
- ▶ Free

#### R is Like Guiness

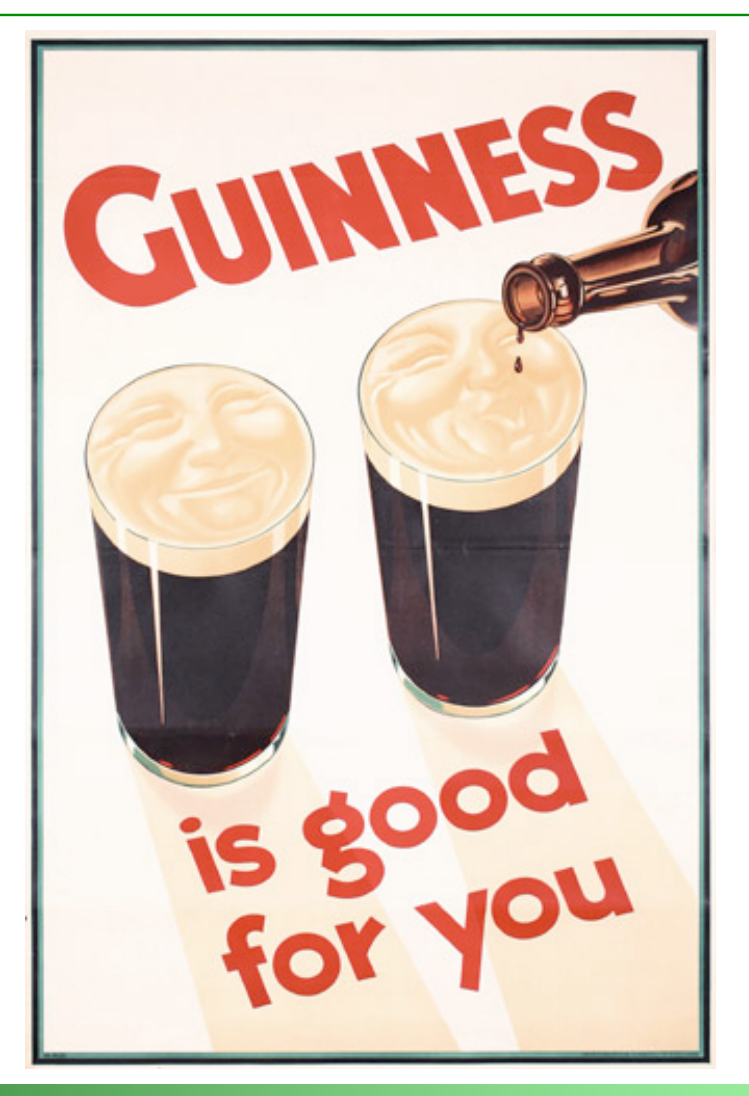

### R Package

- Coherent collection of functions, data sets and documentation
- ▶ Distributed through the Comprehensive R Archive Network (CRAN)
- *actuar*: tools typically used in Actuarial Science
- *ChainLadder*: loss reserving using the chain-ladder method

### Fields Currently Covered by *actuar*

- Loss distributions modeling
- Risk and ruin theory
- ▶ Simulation of compound hierarchical models
- ▶ Credibility theory

#### New Probability Laws

- ▶ Support for 18 probability laws not in base R
	- Transformed beta family (9)
	- Transformed gamma family (5)
	- Loggamma
	- Single parameter Pareto
	- Generalized beta
	- Phase-type
- Usual R functions d*foo*, p*foo*, q*foo* and r*foo*
- ▶ Package adds
	- m*foo* (raw moments)
	- lev*foo* (limited moments)
	- mgf*fo*o (moment generating function)

#### Estimation

- $\triangleright$  emm to compute the  $k<sup>th</sup>$  empirical moment
- $\blacktriangleright$  elev to compute the empirical limited expected value
- $\blacktriangleright$  mde for minimum distance estimation
- ▶ coverage to compute the density function under coverage modifications (censored data)

#### Support for Grouped Data

Creation and manipulation of grouped data objects

```
> grouped.data(Group = c(0, 25, 50, 100),
             Line.1 = c(30, 31, 57),
             Line. 2 = c(26, 33, 31) Group Line.1 Line.2 
  1 (0, 25] 30 26 
  2 (25, 50] 31 33
  3 (50, 100] 57 31
```
- Calculation of empirical moments
- ▶ Plot of the ogive and histogram

#### Discretization of Continuous Distributions

*> discretize(pgamma(x, 2, 1), from = 0, to = 5, method = "rounding")*

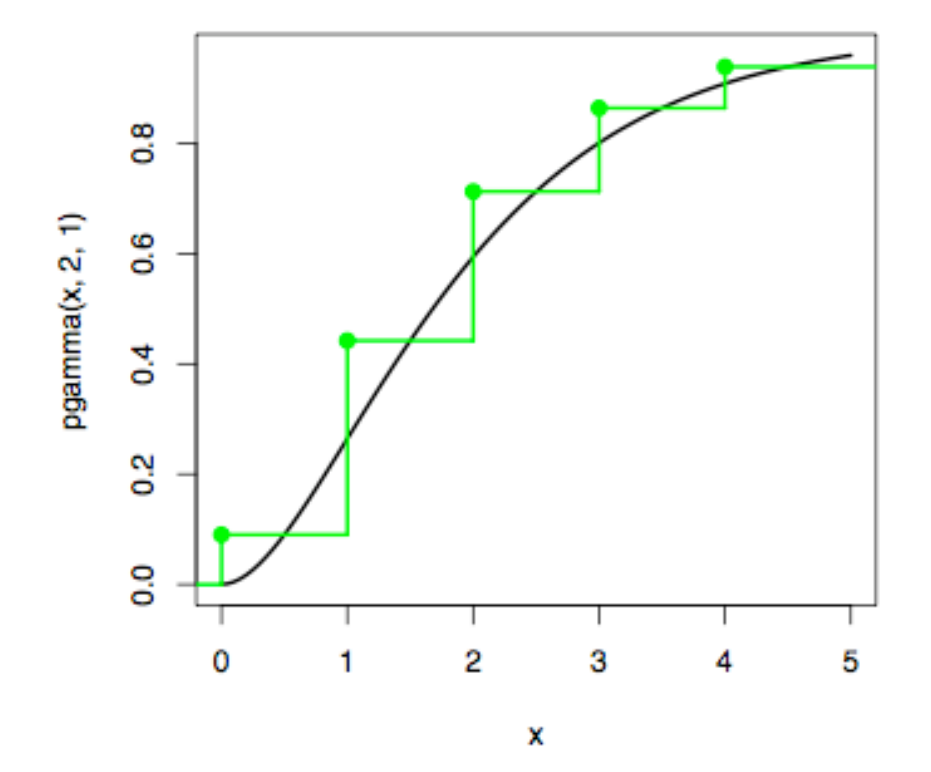

### Aggregate Claim Amount Distribution

 $\triangleright$  Compute the cdf  $F_S(x)$  of

$$
S = C_1 + \cdots + C_N
$$

- Supported methods:
	- $\rightarrow$  recursive (Panjer algorithm)
	- convolutions
	- simulation
	- normal approximation
	- normal power approximation
- $\triangleright$  Output is a function to compute  $F_{\varsigma}(x)$  in any x

#### Example

Assume

*N* ∼ Poisson(10) *C* ∼ Gamma(2, 1)

> fx <- discretize(pgamma $(x, 2, 1)$ , from = 0, to =  $22$ , step =  $2$ , method = "unbiased",  $lev = levgamma(x, 2, 1))$ > Fs <- aggregateDist("recursive", model.freq = "poisson",  $model.setv = fx,$ lambda =  $10$ , x.scale = 2)

### Example (continued)

#### > plot(Fs)

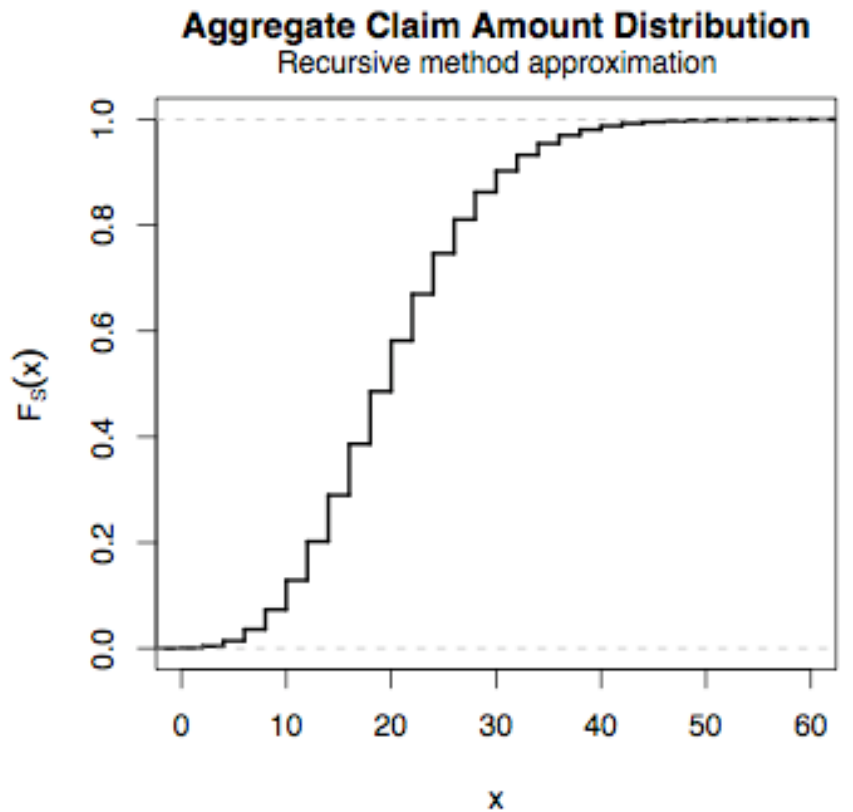

#### Example (continued)

 $>$  Fs(c(10, 15, 20, 70)) [1] 0.1288 0.2897 0.5817 1.0000  $>$  mean(Fs) [1] 20 > VaR(Fs) 90% 95% 99% 30 34 42

 $>$  CTE (Fs)

 90% 95% 99% 35.08 36.10 36.37

## Ruin Probabilities and Adjustment Coefficient

- ruin and adjCoef
- Claim amounts and waiting times can be
	- mixtures of exponentials
	- mixtures of Erlang
	- $\rightarrow$  phase-type
- $\triangleright$  In most cases probabilities computed with pphtype
- $\triangleright$  Output is a function to compute  $\psi(u)$  in any *u*

#### Simulation of Compound Hierarchical Models

▶ Consider

$$
S = C_1 + \cdots + C_N,
$$

with

*N* | $Λ$ ,  $Φ$  ~ Poisson(w × Λ)  $Λ|Φ ~ Gamma(Φ, 1)$  $\Phi$  ~ Exponential(2)

 $C$   $|\Theta$ ,  $\Psi \sim$  Lognormal $(\Theta, 1)$  $\Theta|\Psi \sim N(\Psi, 1)$  $\Psi \sim N(2, 0.1)$ 

#### Solution

```
> w < - runif(18, 0.5, 2.5)
> nodes <- list(class = 2, contract = c(3, 2),
                year = c(4, 4, 4, 3, 3)> mf <- expression(class = rexp(2),
                   contract = rgamma(class, 1),
                   year = rpois(weights * contract)> ms <- expression(class = rnorm(2, sqrt(0.1)),
                   contract = rnorm(class, 1),
                   year = rlnorm(contract, 1)> pf <- simul(nodes = nodes, model.freq = mf,
              model.sev = ms, weights = w)
```
#### Portfolio Object

#### > pf

```
Portfolio of claim amounts
  Frequency model
    class \sim rexp(2)
    contract \sim rgamma (class, 1)
    year \rightarrow rpois(weights * contract)Severity model
    class \sim rnorm(2, sqrt(0.1))
    contract \sim rnorm(class, 1)
    year \rightarrow rlnorm(contract, 1)Number of claims per node:
       class contract year.1 year.2 year.3 year.4
  [1,] 1 1 0 1 0 3
  [2, 1 1 2 0 0 0 1...
```
#### Extraction of Aggregate Amounts and Frequencies

> aggregate(pf)

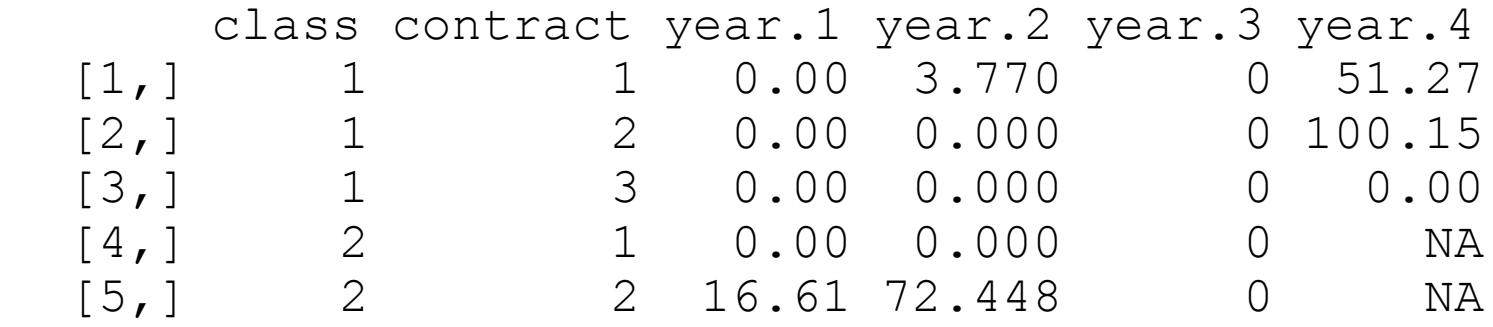

> frequency(pf)

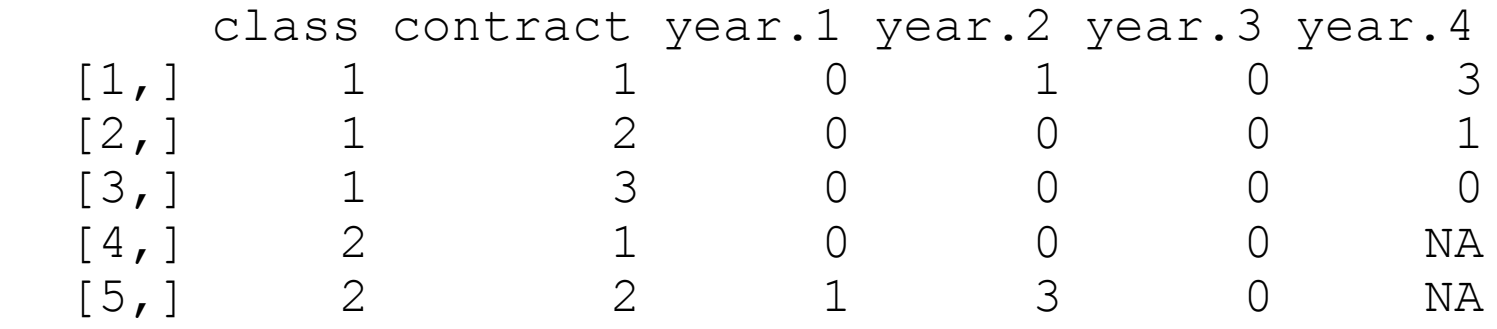

### Extraction of Individual Claim Amounts

#### > severity(pf)

#### \$first

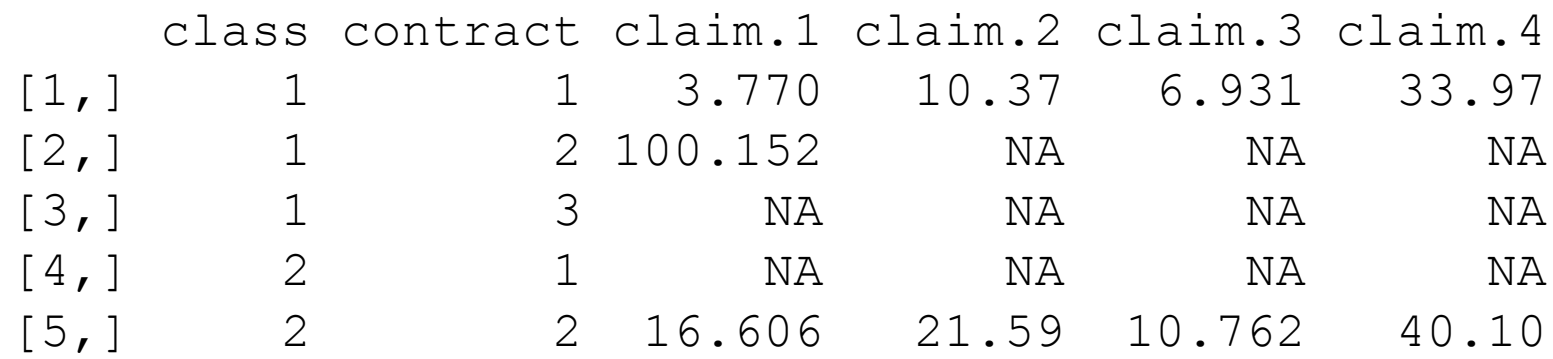

\$last

NULL

### Credibility Theory

- $\triangleright$  One function to rule them all: cm
- Models currently supported:
	- Bühlmann
	- Bühlmann–Straub
	- Jewell (hierarchical)
	- Hachemeister (regression)
- **Three sets of estimators**
- Function returns a fitted model
- ▶ Use predict to get credibility premiums

#### More Information

- ▶ Project's web site
	- http://www.actuar-project.org
- ▶ Package vignettes
	- **actuar** Introduction to actuar
	- **Coverage** Formulas used by coverage
	- $\triangleright$  credibility Credibility theory features
	- **Lossdist** Loss distributions features
		- **Fightian Risk theory features**
- ▶ Demo files

# CAS Annual Meeting 2008

# Exchanging data between R and Excel

Daniel Murphy **Trinostics** 

**November 18, 2008**

## RExcel extends Excel**'**s functionality

- Download and install RExcel
	- http://sunsite.univie.ac.at/rcom/
	- For step-by-step screen shots installing under Vista, see link at http://www.trinostics.com/Projects
- ▶ In Excel: Tools, Add-Ins, ØRExcel, OK
	- Excel's functionality is now extended by R
- ▶ Three ways to use R from Excel (see RExcel, RExcel Help)
	- "Scratchpad Mode": Use the RExcel Menu
	- "Worksheet Mode": use RExcel functions within cells
	- "Macro Mode": Visual Basic (not covered here)
- **Three most common uses of RExcel** 
	- Send cells to R for calculations
	- ▶ Retrieve variables from R for use in Excel
	- Execute R functions unavailable or too complicated in Excel

### Send a triangle to R for statistical analysis

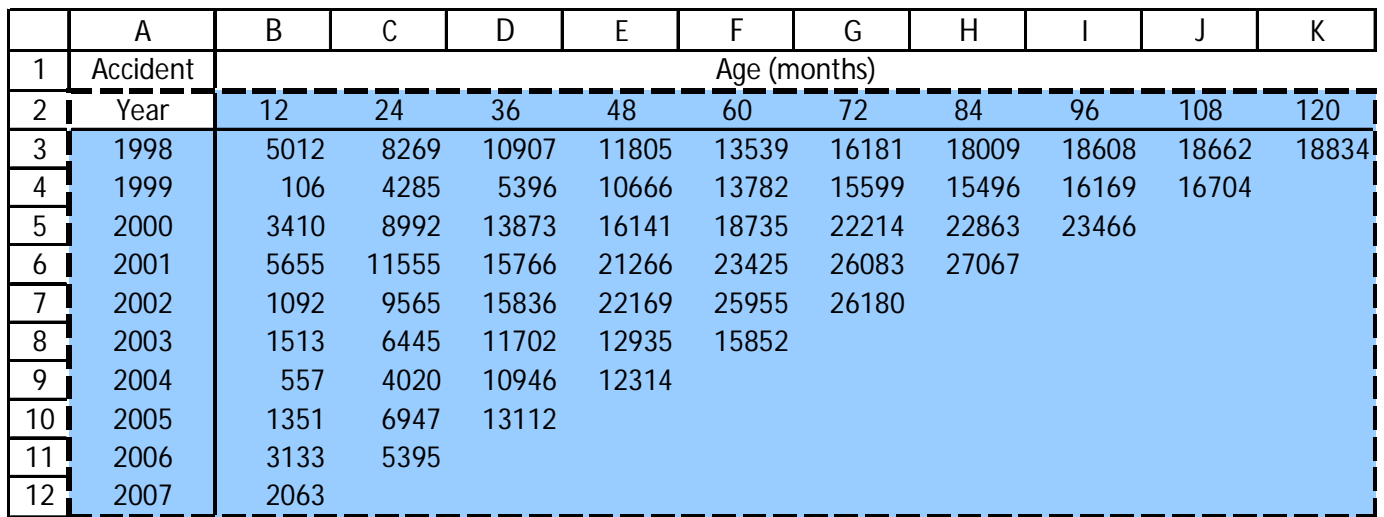

- ▶ Highlight cells to send to R
	- ▶ Click RExcel, Put R Var, Array, give it a name (say, tri)
	- $\triangleright$  Click  $\triangleright$  with rownames and  $\triangleright$  with columnames if you also highlighted the accident years and ages, respectively
	- ▶ Can also right-click, Put R Var, etc.

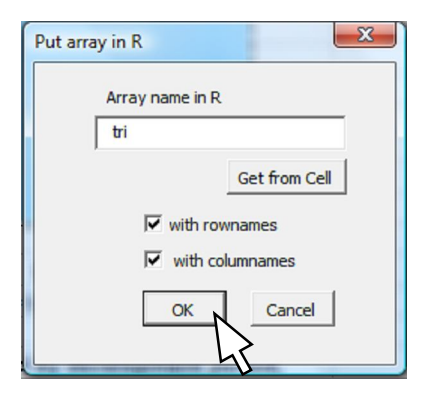

#### Can run regressions on triangle in R

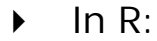

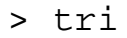

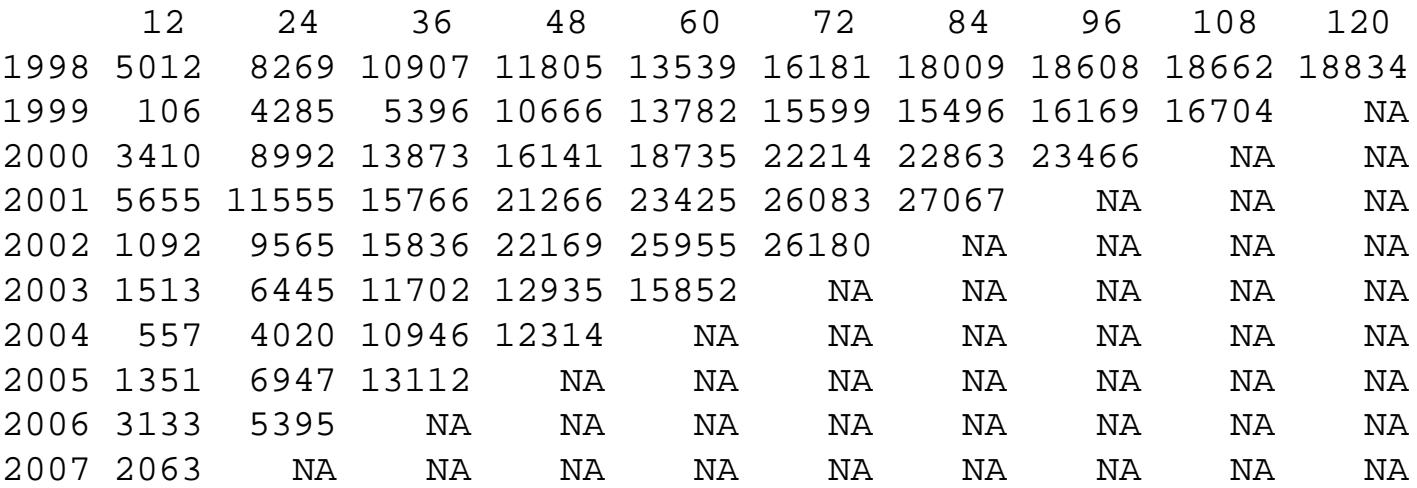

- Do a weighted regression of all rows of column 1 on column 2, with a zero intercept
	- Slope of line ("Coefficient") is the volume weighted average link ratio =  $2.999$
	- $\rightarrow$  Note that missing values are automatically excluded from the regression

```
> lm(tri[,2]~tri[,1]+0,weights=1/tri[,1])
Call:
lm(formula = tri[, 2] \sim tri[, 1] + 0, weights = 1/tri[, 1]Coefficients:
tri[, 1] 
   2.999
```
## Can also send cells to R as a **"**dataframe**"** with RExcel, or without RExcel by using the clipboard

- $\triangleright$  Highlight cells to send to R
- With RExcel
	- Click RExcel, Put R Var, Dataframe, give it a name (say, tri)
	- Click  $\boxtimes$  with rownames if you also highlighted the accident years
	- Variable is automatically created in R
- Without RExcel
	- Edit, Copy (or ctrl-C) to copy to clipboard
	- $\triangleright$  In R:
- > tri<-read.table(file="clipboard",header=TRUE,row.names=1,sep="\t")

#### • Notes

- header=TRUE if you highlighted column headings, otherwise FALSE
- row.names=1 if the first column contains the names of the accident years, otherwise omit
- $\rightarrow$  sep="\t" because Windows sends cells to clipboard separated by tab characters
- read.tables always produce dataframes

### Dataframes are analogous to databases **–** think **'**Access table**'** with columns of named fields

 Now *dataframe* tri is just like *array* tri, but new column names > tri

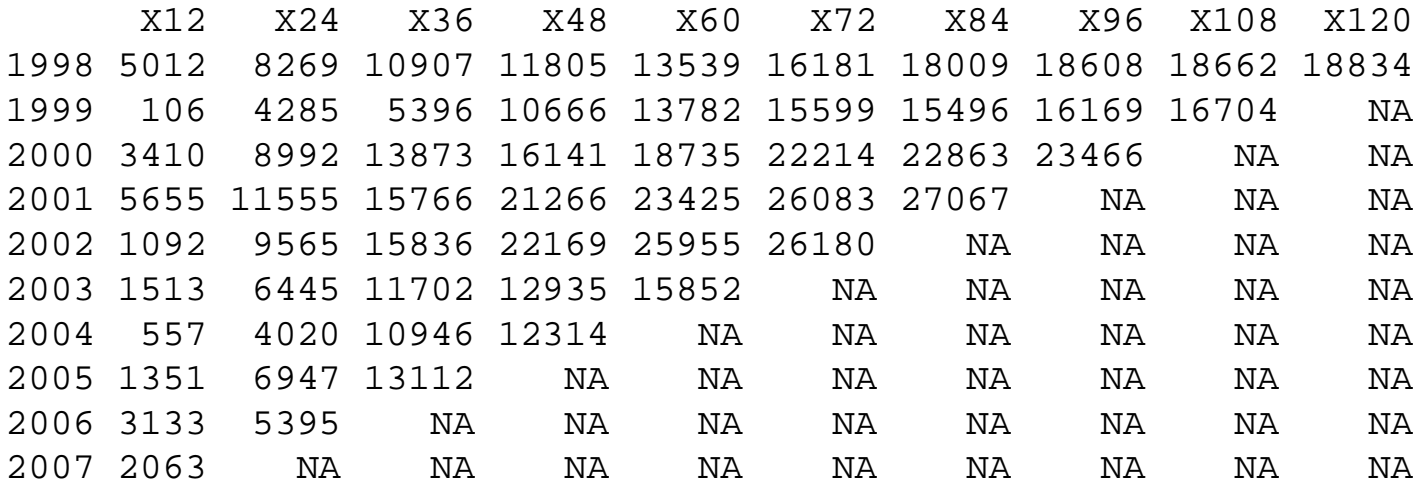

#### Specifying the linear regression model is cleaner, clearer

```
> lm(X24~X12+0,weights=1/X12,data=tri)
Call:
lm(formula = X24 ~ N12 + 0, data = tri, weights = 1/X12)Coefficients:
 X12 
2.999 # same result
```
#### Can use RExcel or clipboard to send data R -> Excel

 Let's look at Glenn Meyers' *EForum* data (Bayesian analysis of the collective risk model using R)

```
> GM<-read.csv("The Rectangle.csv"); GM # it's a dataframe
  premium ay lag loss 
1 50000 1 1 7168 # R knows how to work with this common
2 50000 1 2 11190 # 'long' format of data storage
...
54 50000 9 2 8898
55 50000 10 1 4824
```
▶ Convert to a triangle ('wide') format using built-in reshape function

```
> L = reshape(GM[-1], idvar='ay', timevar='lag', v.names='loss',
              direction='wide')
```
D Ie, ignore 1<sup>st</sup> 'field'; "idvar='ay'" = new ay  $\Leftrightarrow$  new row, "timevar= 'lag'" = new lag  $\Leftrightarrow$ new column; v.names≡variables to keep in each column

```
> L
  ay loss.1 loss.2 loss.3 loss.4 loss.5 loss.6 loss.7 loss.8 loss.9 loss.10
1 1 7168 11190 12432 7856 3502 1286 334 216 190 0
11 2 4770 8726 9150 5728 2459 2864 715 219 0 NA
20 3 5821 9467 7741 3736 1402 972 720 50 NA NA
...
55 10 4824 NA NA NA NA NA NA NA NA NA
```
Evidently, Glenn's losses are incremental amounts

### Convert incremental amounts to cumulative triangle

- Accumulate values across the rows to get cumulative triangle
- > Lsum=apply(L[-1],1,cumsum) # Ie, "Ignoring  $1^{st}$  (ay) field, apply the cumulative sum function to  $1^{st}$  dimension (row) of array L"
	- Rows are cumulated one after the other, but stored in FORTRAN order (by columns), so transpose the matrix
- > tri=t(Lsum)
- Either send triangle to Excel using clipboard (preferred) …
- > write.table(tri,file="clipboard",sep="\t",row.names=FALSE,na="")
	- ▶ In Excel: Edit, Paste
- $\blacktriangleright$  ... or retrieve triangle with RExcel
	- $\blacksquare$  In Excel:
		- RExcel, Get R Value, array, tri

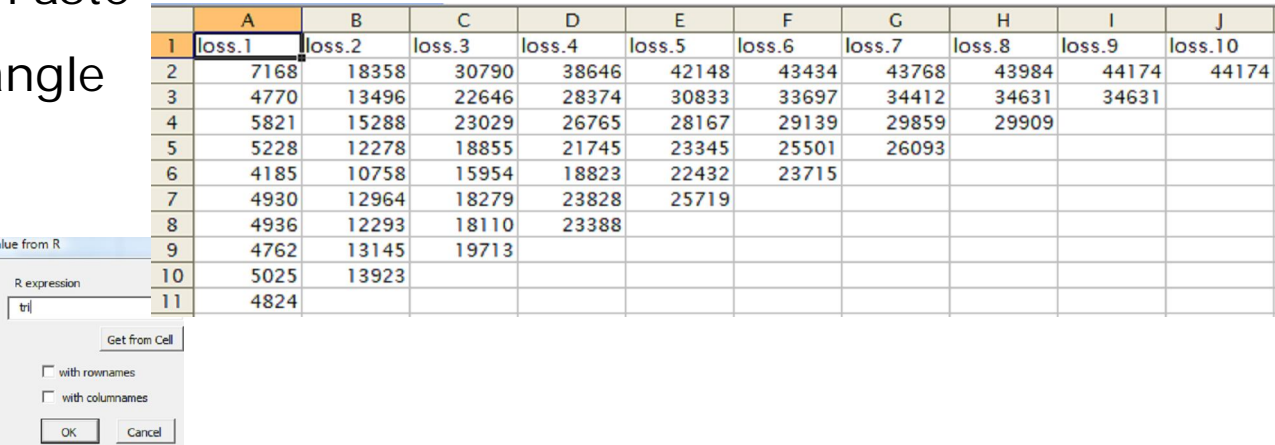

## Can run R functions from Excel cells

- Define an R function to calculate weighted average link ratios
- > WtdAvg <- function(x,y) lm(y~x+0,weights=1/x)\$coef

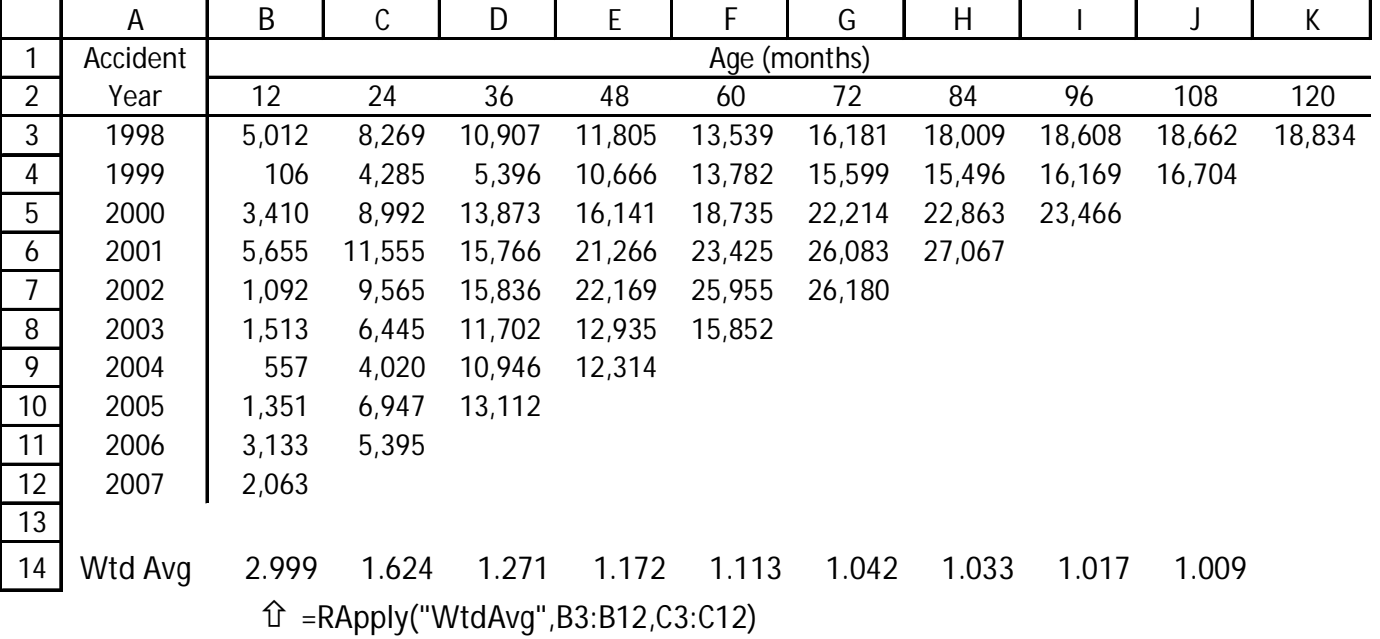

- ▶ Copy 'RApply' formula in B14 across row 14 w/o worrying about which AY ends that period's average!  $\odot$
- ▶ For many other examples of running R code from Excel, see ChainLadder\_in\_Excel.xls

## Sending R graph to Powerpoint w/o clipboard

- ▶ Run the Mack model from the ChainLadder package
- > M <- MackChainLadder(RAA)
- $\triangleright$  Plot the results to a virtual Windows graphics device
- > plotMack=tempfile()
- > win.metafile(file=plotMack)
- > plot(M)
- > dev.off()
- ▶ Now let's put the graphs into PowerPoint
	- Start Powerpoint, create a blank presentation, add a slide to that presentation
- > ppt<-comCreateObject("Powerpoint.Application")
- > comSetProperty(ppt,"Visible",TRUE)
- > myPresColl<-comGetProperty(ppt,"Presentations")
- > myPres<-comInvoke(myPresColl,"Add")
- > mySlides<-comGetProperty(myPres,"Slides")
- > mySlide<-comInvoke(mySlides,"Add",1,12)
- > myShapes<-comGetProperty(mySlide,"Shapes")
	- $\rightarrow$  Add a "shape" to slide ("shape" = picture on virtual graphics device)
- > myPicture<-

comInvoke(myShapes,"AddPicture",plotMack,0,1,100,10)

# CAS Annual Meeting 2008

# The *ChainLadder* package in R

Markus Gesmann Lloyd's of London

**November 18, 2008**

## The *ChainLadder* package

## Agenda:

- ‣Getting started
- ‣*ChainLadder* package philosophy
- ‣Examples for
	- •*MackChainLadder*
	- •*MunichChainLadder*
	- •*BootChainLadder*

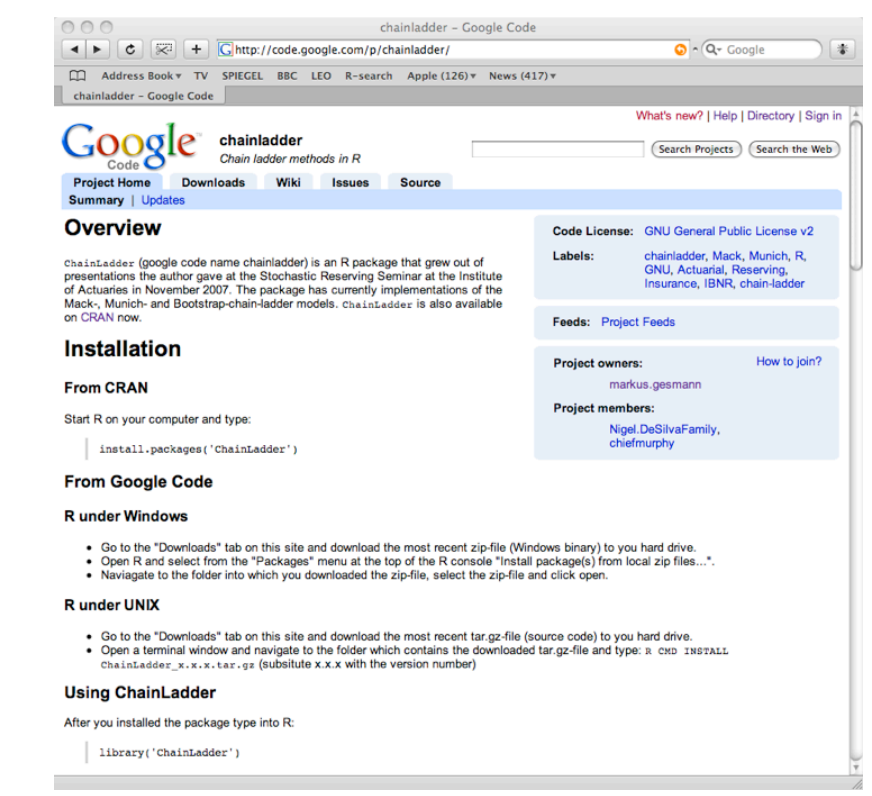

Project web page: http://code.google.com/p/chainladder/ Current version: 0.1.2-7

## Starting position

- ▶ Over recent years stochastic methods have been developed and published, but have been rarely used in practice
- Excel is the standard tool in the industry, but is not an ideal environment for implementing those stochastic methods
- ▶ Idea: Use R to implement stochastic reserving methods, and CRAN to share them
- ▶ Use the RExcel Add-in as a front end for Excel to use R functions

## The *ChainLadder* package for R

- ▶ Started out of presentations given at the Institute of Actuaries on stochastic reserving
- Mack-, Munich- and Bootstrap-chain-ladder implemented; Log-normal model in experimental stage
- Example spreadsheet shows how to use the functions within Excel using the RExcel Add-in
- Available from CRAN sources and binaries
- Home page: http://code.google.com/p/chainladder/
- Contribution most welcome!

## Getting started

- ▶ Start R and type for
	- **Installation:** install.packages("ChainLadder")
	- Loading the package: library(ChainLadder)
	- ▶ Help: ?ChainLadder
	- Examples: example(ChainLadder)

## Example data sets

- The *ChainLadder* package comes with some example data sets, e.g.
- > library(ChainLadder)

> RAA

dev

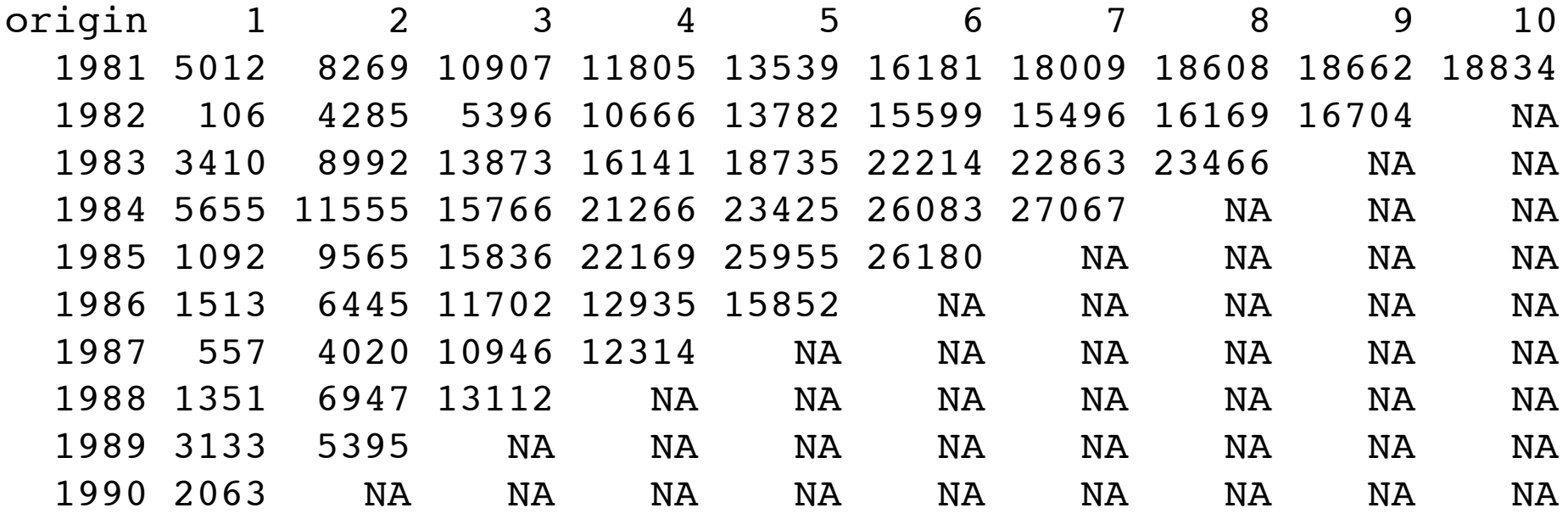

## Triangle plot

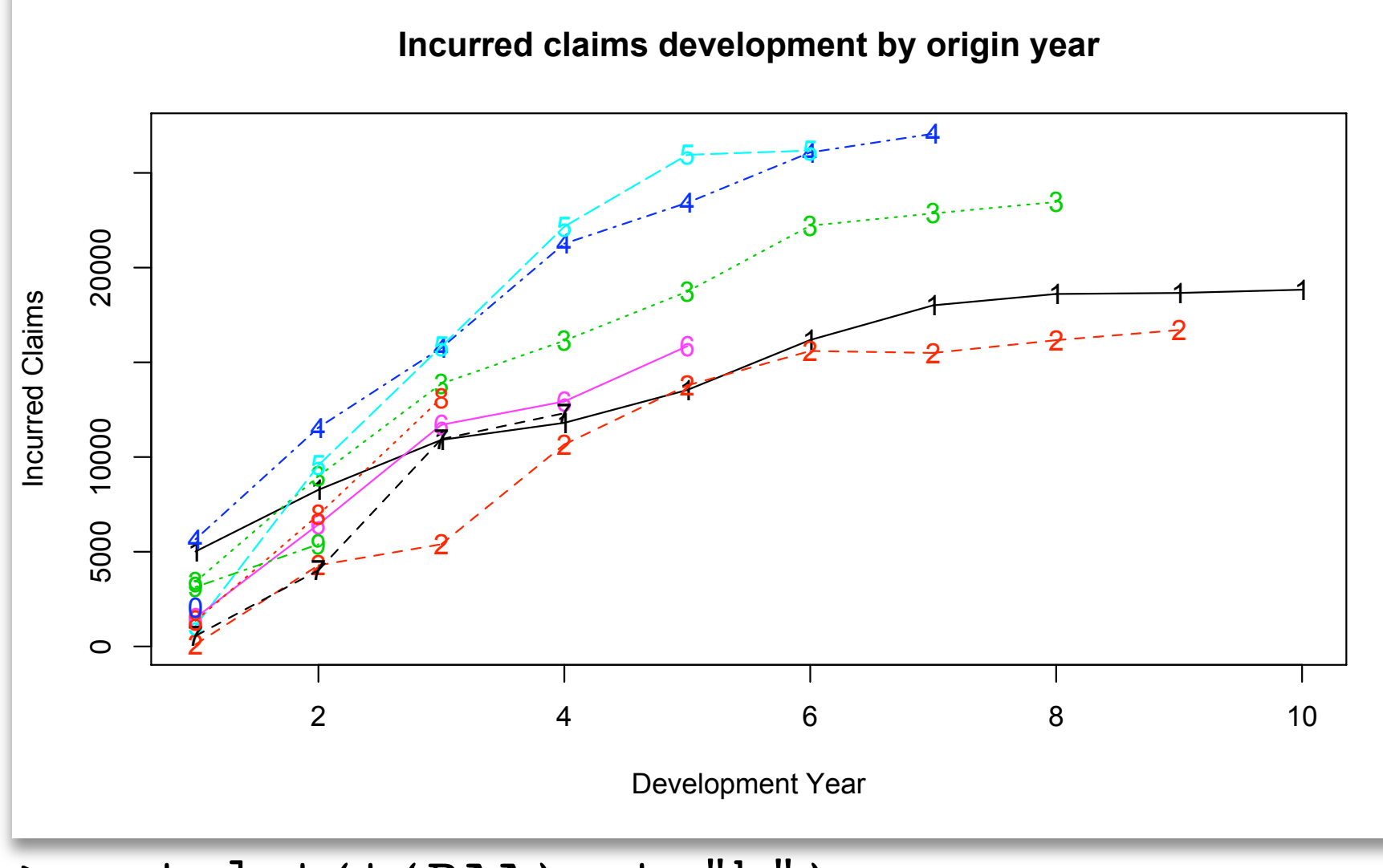

 $>$  matplot(t(RAA), t="b")

## Working with triangles

Transform from cumulative to incremental

```
incRAA \le - \text{cbind}(RAA[, 1], t(apply(RAA, 1, diff))
```
Transform from incremental to cumulative

cumRAA <- t(apply(incRAA,1, cumsum))

‣ Triangles to long format

lRAA <- expand.grid(origin=as.numeric(dimnames(RAA) \$origin), dev=as.numeric(dimnames(RAA)\$dev))

lRAA\$value <- as.vector(RAA)

▶ Long format to triangle

```
reshape(x, timevar="dev", idvar="origin", 
v.names="value", direction="wide")
```
## *ChainLadder* package philosophy

- Use the linear regression function "lm" as much as possible and utilise its output
- The chain-ladder model for volume weighted average link ratios is expressed as a formula:

$$
(y - x + 0, weights=1/x
$$

and can easily be changed

- E.g. Mack's formula needs s.e(f), sigma which fall out of the linear regression directly
- ▶ Provide tests for the model assumptions

## Chain-ladder as linear regression

Chain-ladder can be regarded as weighted linear regression through the origin:

 $x \le -$  RAA $[$ , 1]  $\#$  dev. period 1  $y \le -$  RAA $\lceil$ , 2]  $\#$  dev. period 2 model <-  $lm(y - x (+ 0)$ , weights= $(1/x)$ Call:  $lm(formula = y ~ x ~ + ~ 0$ , weights =  $1/x$ ) Coefficients: x Force it through the origin Volume weighted

chain-ladder link-ratio

2.999

## Full regression output

> summary(model) Call:  $lm(formula = y ~ x ~ + ~ 0,$  weights =  $1/x$ Residuals: Min 1Q Median 3Q Max  $-95.54$   $-71.50$   $49.03$   $99.55$   $385.32$ Coefficients: Estimate Std. Error t value Pr(>|t|)  $x \quad (2.999) \quad (1.130) \quad 2.654 \quad (0.0291)*$ --- Signif. codes: 0 '\*\*\*' 0.001 '\*\*' 0.01 '\*' 0.05 '.' 0.1 ' ' 1 Residual standard  $error: (167)$ on 8 degrees of freedom Multiple R-squared: 0.4682, Adjusted R-squared: 0.4017 F-statistic: 7.043 on 1 and 8 DF, p-value: 0.02908 The output shows: • model formula • chain-ladder link ratio • std. error of the link ratio • P-value • Residual std. error

## Chain-ladder using the **"lm"** function

Idea: Create linear model for each development period

```
ChainLadder <- function(Triangle, weights=1/Triangle){
     n <- ncol(Triangle)
    myModel \le - vector('list', (n-1))for(i in c(1:(n-1))) {
         dev.data <- data.frame(x=Triangle[,i],
                                  y = Triangle[i, i+1]myModel[ [i] ] < - \text{lm}(y-x+0, weights=weights[,i], 
                             data=dev.data)
     }
     return(myModel)
  }
```
## Accessing regression statistics

CL <- ChainLadder(RAA)

```
# Get chain-ladder link-ratios
sapply(CL, coef)
# 2.999359 1.623523 1.270888 1.171675 1.113385 
# 1.041935 1.033264 1.016936 1.009217
```
# Get residual standard errors sapply(lapply(CL, summary), "[[", "sigma") # 166.983470 33.294538 26.295300 7.824960 10.928818 # 6.389042 1.159062 2.807704 NaN

```
# Get R squared values
sapply(lapply(ChainLadder(RAA), summary), "[[", 
"r.squared")
# 0.4681832 0.9532872 0.9704743 0.9976576 0.9959779
# 0.9985933 0.9999554 0.9997809 1.0000000
```
## Mack-chain-ladder

Mack's chain-ladder method calculates the standard error for the reserves estimates.

The method works for a cumulative triangle  $C_{ik}$  if the following assumptions are hold:

$$
\sum E\left[\frac{C_{i,k+1}}{C_{ik}}|C_{i1}, C_{i2}, \dots, C_{ik}\right] = f_k
$$
  
\n
$$
\sum Var\left(\frac{C_{i,k+1}}{C_{ik}}|C_{i1}, C_{i2}, \dots, C_{ik}\right) = \frac{\sigma_k^2}{C_{ik}}
$$

‣ All accident years are independent

## *MackChainLadder*

```
Usage:
MackChainLadder(Triangle, 
                  weights = 1/\text{Triangle},
                   tail=FALSE, 
                   est.sigma="log-linear")
```
- ▶ Triangle: cumulative claims triangle
- weights: default (1/Triangle) volume weighted CL
- $\triangleright$  tail: estimator for the tail
- $\triangleright$  est.sigma: Estimator for sigma<sub>n-1</sub>

## *MackChainLadder* example

```
library(ChainLadder)
M <- MackChainLadder(Triangle = RAA, est.sigma = "Mack")
M
    Latest Dev.To.Date Ultimate IBNR Mack.S.E CV(IBNR)
1981 18,834 1.000 18,834 0 0 NaN
1982 16,704 0.991 16,858 154 206 1.339
1983 23,466 0.974 24,083 617 623 1.010
1984 27,067 0.943 28,703 1,636 747 0.457
1985 26,180 0.905 28,927 2,747 1,469 0.535
1986 15,852 0.813 19,501 3,649 2,002 0.549
1987 12,314 0.694 17,749 5,435 2,209 0.406
1988 13,112 0.546 24,019 10,907 5,358 0.491
1989 5,395 0.336 16,045 10,650 6,333 0.595
1990 2,063 0.112 18,402 16,339 24,566 1.503
```
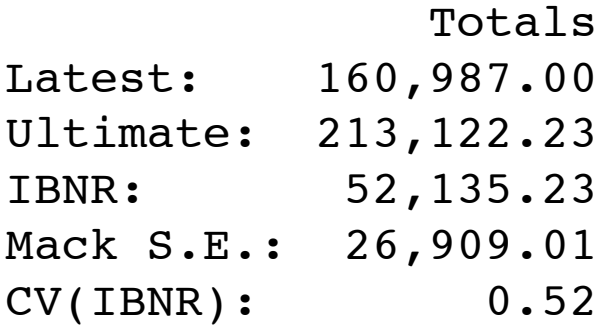

## *plot.MackChainLadder*

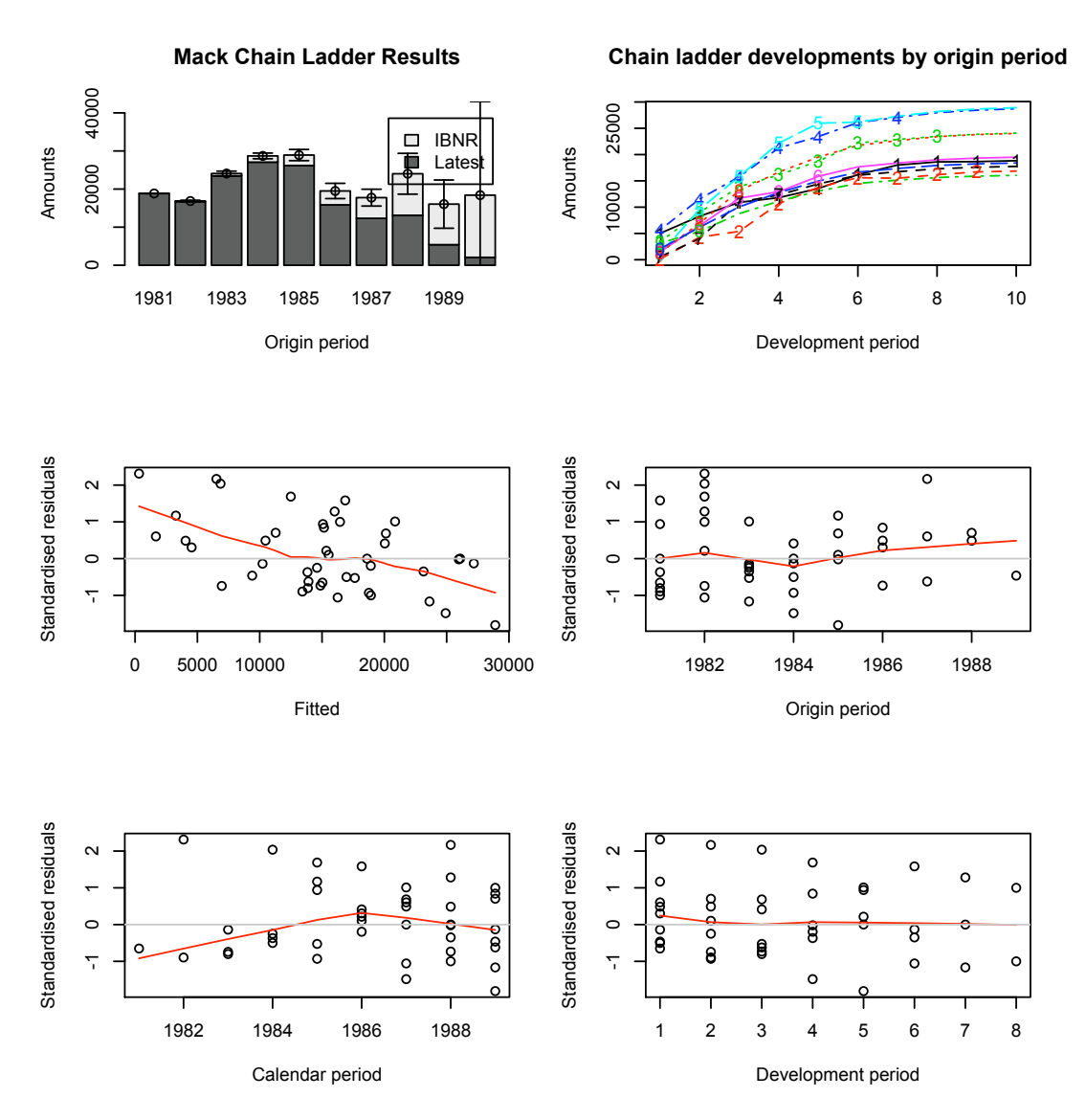

plot(M)

The residual plots show the standardised residuals against fitted values, origin period, calendar period and development period.

All residual plot should show no pattern or direction for Mack's method to be applicable.

Pattern in any direction can be the result of trends and require further investigations.

## Munich-chain-ladder

- Munich-chain-ladder (MCL) is an extension of Mack's method that reduces the gap between IBNR projections based on paid (P) and incurred (I) losses ▶ Mack has to be applicable to both triangles
- ▶ MCL adjusts the chain-ladder link-ratios depending if the momentary (P/I) ratio is above or below average
- MCL uses the correlation of residuals between P vs.  $(I/P)$  and I vs.  $(P/I)$  chain-ladder link-ratio to estimate the correction factor

## Munich-chain-ladder example

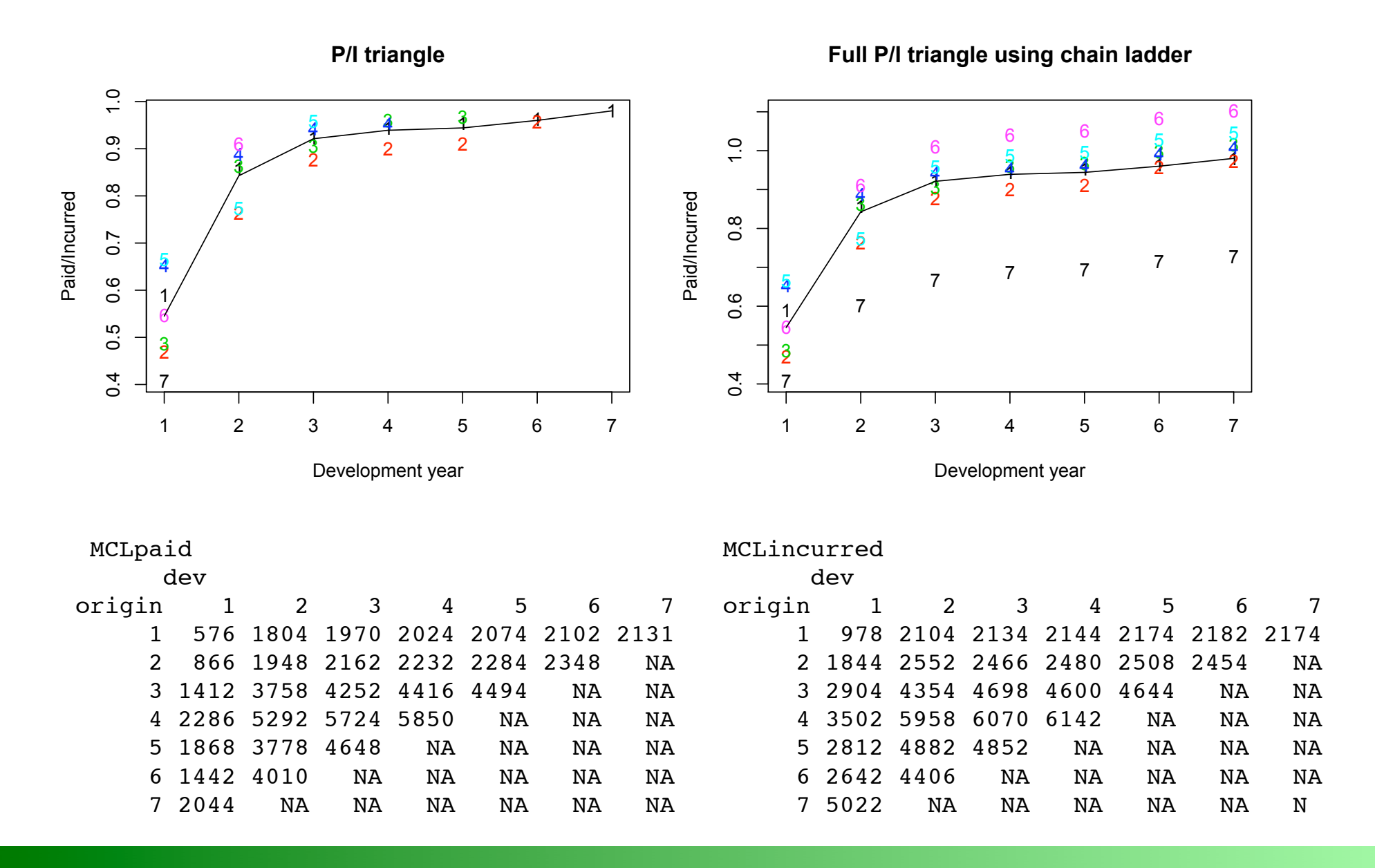

## *MunichChainLadder*

```
Usage:
MunichChainLadder(Paid, Incurred, 
                   est.sizemap = "log-linear", est.sigmaI = "log-linear", 
                    tailP=FALSE, tailI=FALSE)
```
- ▶ Paid: cumulative paid claims triangle
- ▶ Incurred: cumulative incurred claims triangle
- $\triangleright$  est.sigmaP, est.sigmal: Estimator for sigma<sub>n-1</sub>
- $\triangleright$  tailP, tailI: estimator for the tail

## *MunichChainLadder* example

MCL <- MunichChainLadder(Paid = MCLpaid, Incurred = MCLincurred, est.sigmaP = 0.1, est.sigmal =  $0.1$ ) MC<sub>L</sub>

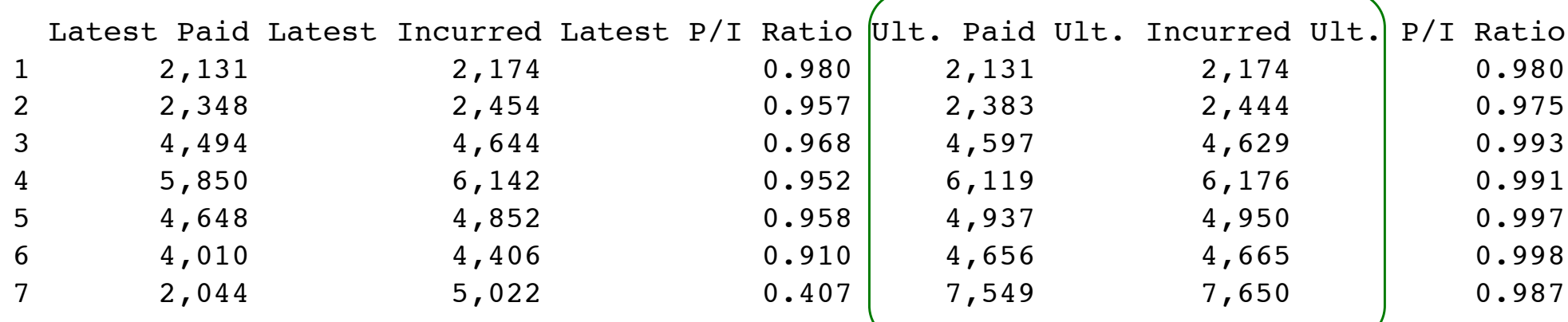

Totals

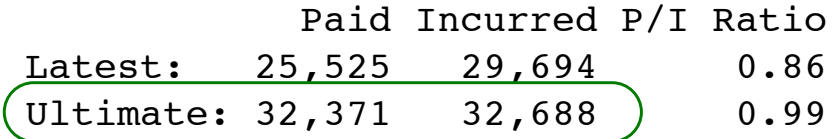

Munich-chain-ladder forecasts based on paid and incurred losses

## *plot.MunichChainLadder*

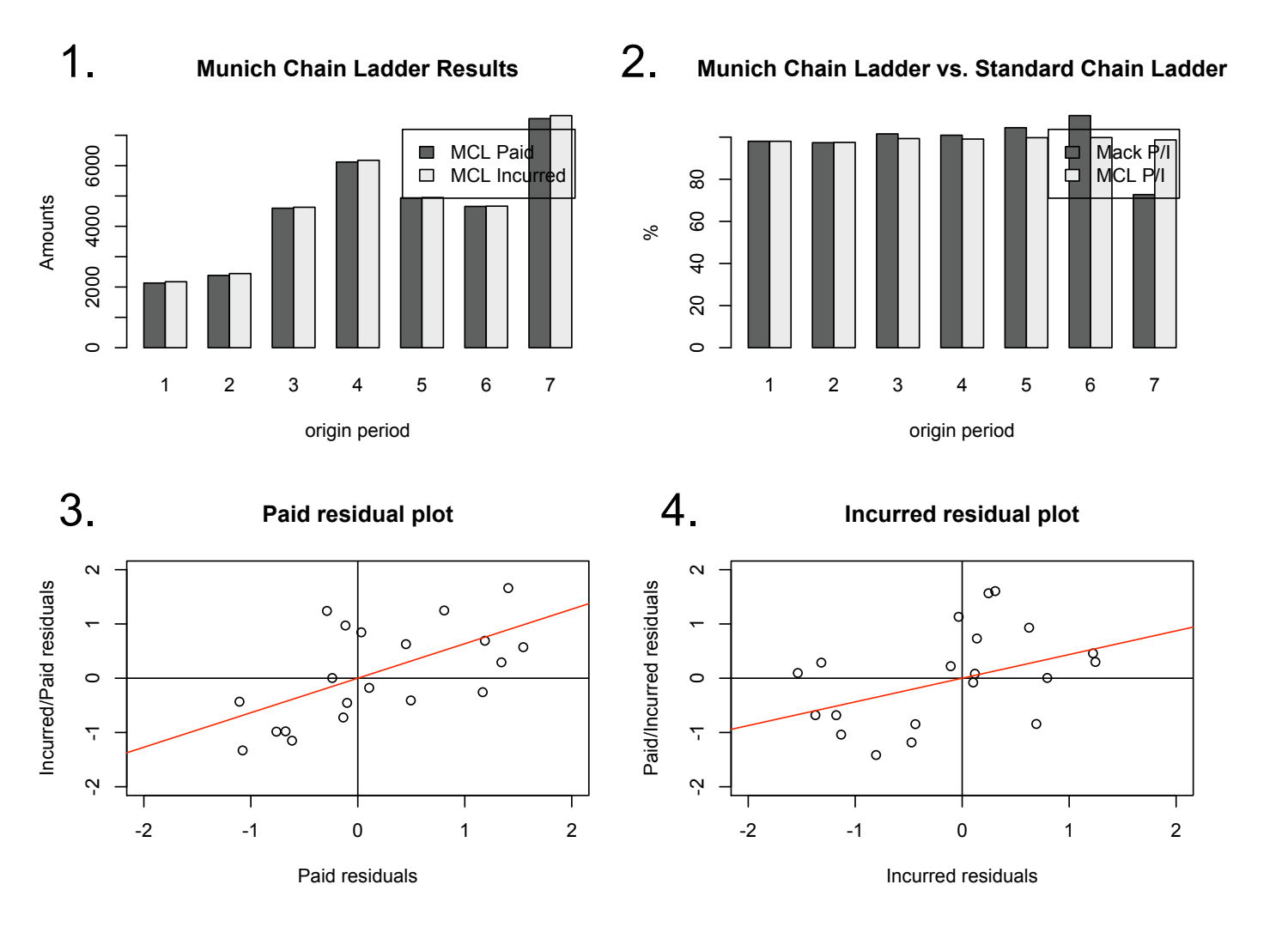

- 1.MCL forecasts on P and I
- 2.Comparison of Ultimate P/I ratios of MCL and Mack
- 3.I/P link-ratio residuals against P linkratio residuals
- 4.P/I link-ratio residuals against I linkratios residuals

plot(MCL)

## Bootstrap-chain-ladder

- *BootChainLadder* uses a two-stage approach.
	- 1.Calculate the scaled Pearson residuals and bootstrap R times to forecast future incremental claims payments via the standard chain-ladder method.
	- 2. Simulate the process error with the bootstrap value as the mean and using an assumed process distribution.
- The set of reserves obtained in this way forms the predictive distribution, from which summary statistics such as mean, prediction error or quantiles can be derived.

## *BootChainLadder*

```
Usage:
BootChainLadder(Triangle, R = 999,
                  process.distr=c("gamma",
                                   "od.pois"))
```
- ▶ Triangle: cumulative claims triangle
- ▶ R: Number of resampled bootstraps
- process.distr: Assumed process distribution

## *BootChainLadder* example

set.seed(1)

BootChainLadder(Triangle = RAA,  $R = 999$ , process.distr = "od.pois")

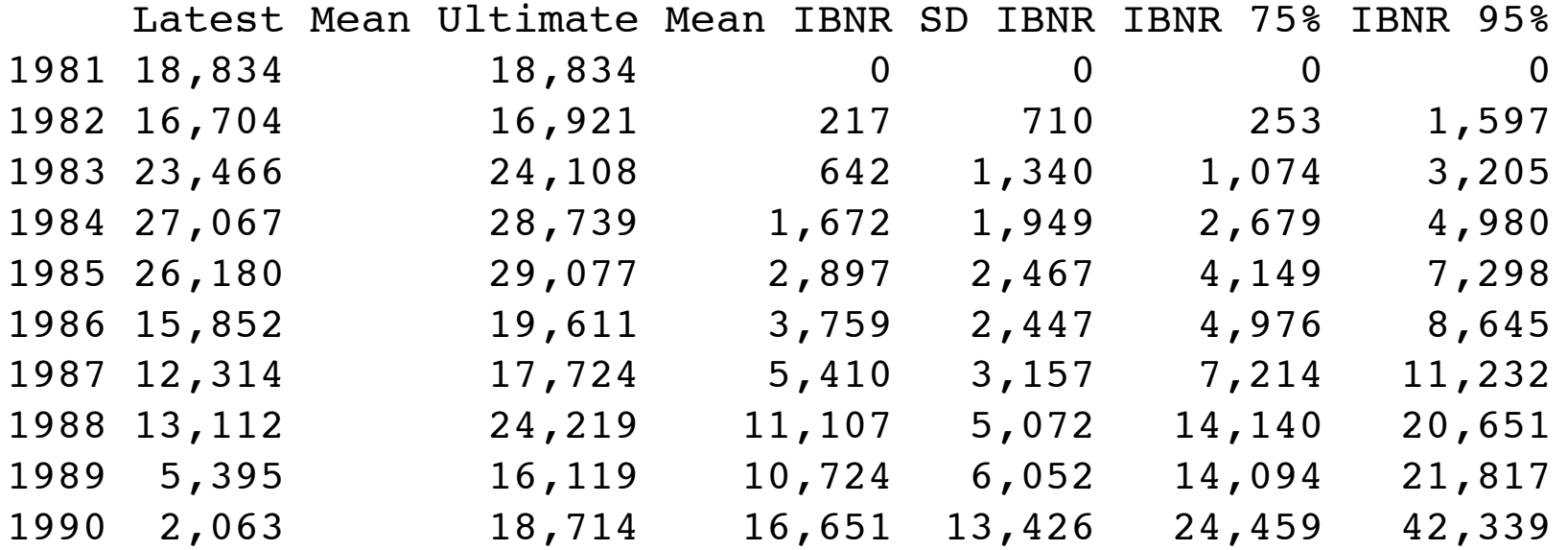

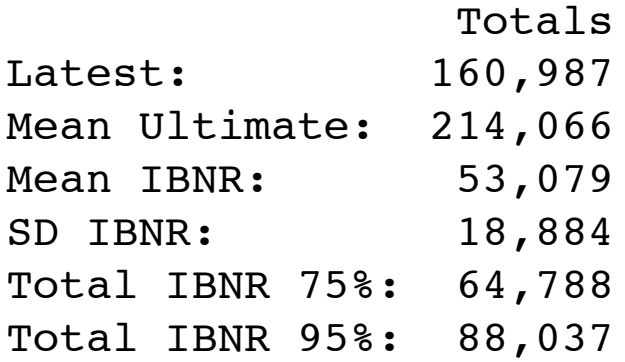

## *plot.BootChainLadder*

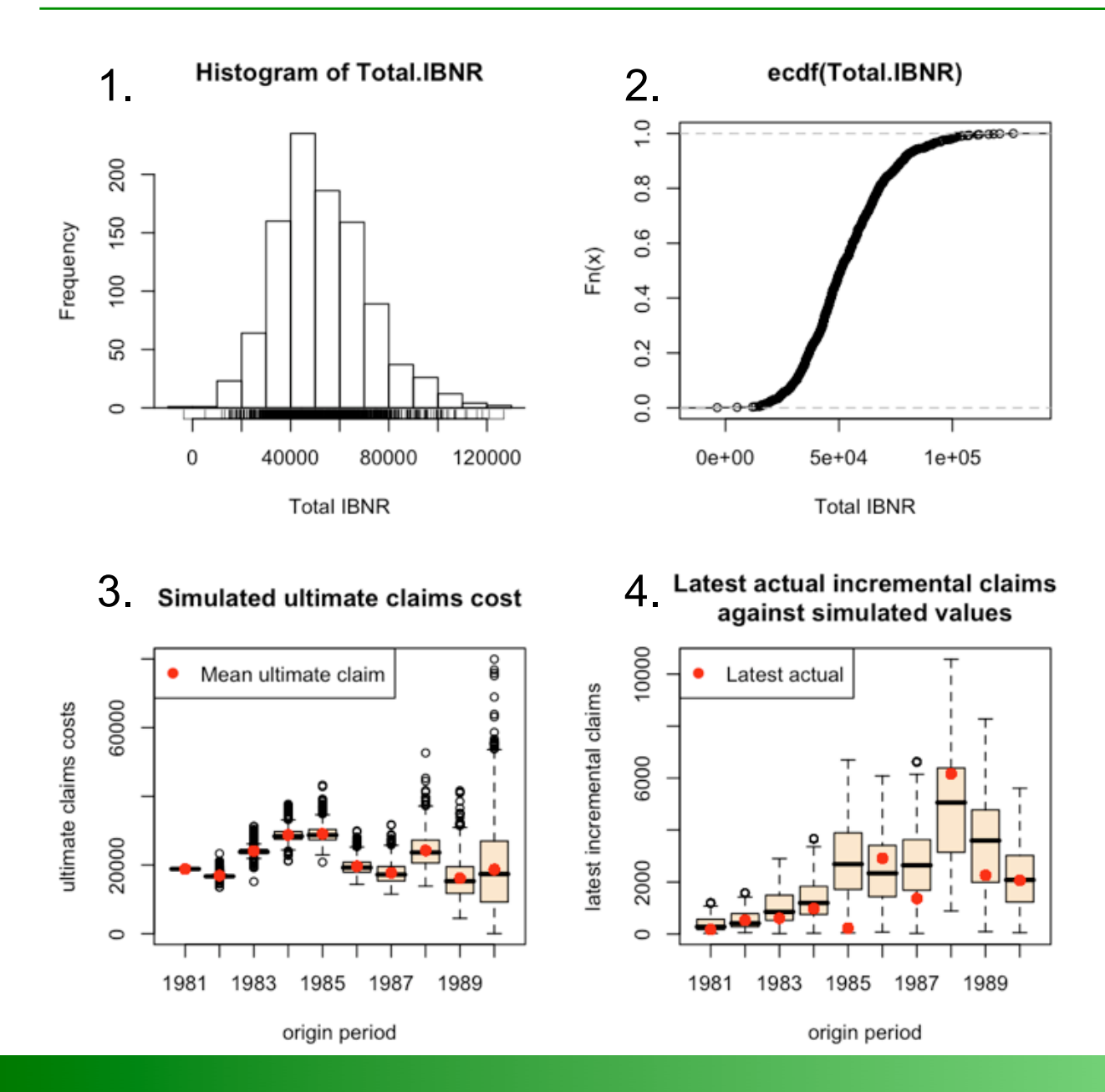

- 1.Histogram of simulated total IBNR
- 2.Empirical distribution of total IBNR
- 3.Box-whisker plot of simulated ultimate claims cost by origin period
- 4.Test if latest actual incremental loss could come from simulated distribution of claims cost

## Generic Methods

- *Mack-, Munich-, BootChainLadder*
	- $\rightarrow$  names: gives the individual elements back
	- $\rightarrow$  summary: summary by origin and totals
	- print: nice formatted output
	- plot: plot overview of the results
- *MackChainLadder*
	- residuals: chain-ladder residuals
- *BootChainLadder*
	- mean: mean IBNR by origin and totals
	- quantile: gives quantiles of the simulation back
	- residuals: chain-ladder residuals

## More help

- ▶ See example on project web page
- ▶ Read documentation on CRAN: http://cran.rproject.org/web/packages/ChainLadder/ ChainLadder.pdf

## $\triangleright$  Read help pages in R:

- ?MackChainLadder
- ?MunichChainLadder
- ?BootChainLadder

## Follow examples in R:

- example(MackChainLadder)
- example(MunichChainLadder)
- example(BootChainLadder)

## Conclusions

- $\triangleright$  R is ideal for reserving
	- ▶ Built-in functions for statistical modelling
	- ▶ Powerful language for data manipulations
	- Fantastic graphical capabilities for analysis and presentation
	- ▶ RExcel add-in allows to share R functions with colleagues without R knowledge
	- rcom allows to control of MS Office from R
	- ▶ Easy to set-up connections to databases (ODBC)
	- ▶ Effective knowledge transfer plain text files

## References

- Thomas Mack. Distribution-free calculation of the standard error of chain ladder reserve estimates. Astin Bulletin. Vol. 23. No 2. 1993. pp 213-225.
- Thomas Mack. The standard error of chain ladder reserve estimates: Recursive calculation and inclusion of a tail factor. Astin Bulletin. Vol. 29. No 2. 1999. pp 361-366.
- Murphy, Daniel M. Unbiased Loss Development Factors. Proceedings of the Casualty Actuarial Society Casualty Actuarial Society - Arlington, Virginia 1994: LXXXI 154-222.
- Zehnwirth and Barnett. Best estimates for reserves. Proceedings of the CAS, LXXXVI I(167), November 2000.
- ▶ P.D.England and R.J.Verrall, Stochastic Claims Reserving in General Insurance, British Actuarial Journal, Vol. 8, pp.443-544, 2002.
- Gerhard Quarg and Thomas Mack. Munich Chain Ladder. Blätter DGVFM 26, Munich, 2004.
- Nigel De Silva. An Introduction to R: Examples for Actuaries. Actuarial Toolkit Working Party, version 0.1 edition, 2006. http:// toolkit.pbwiki.com/RToolkit.

## R code of the examples in this section

library(ChainLadder) ## Example data RAA

## Triangle developement plot  $match(t(RAA), t="b")$ 

## Chain ladder ratio  $x \leftarrow \text{RAA} \left[ ,1 \right]$  $y \leftarrow \text{RAA}$ [, 2] model  $\leq - \ln(y \sim x + 0)$ , weights=1/x)

## Full model output summary(model)

## Simple chain ladder function ChainLadder <- function(Triangle, weights=1/Triangle){ n <- ncol(Triangle) myModel <- vector("list", (n-1)) for(i in  $c(1:(n-1))$ ){ dev.data <- data.frame(x=Triangle[,i], y=Triangle[,i+1])  $myModel[$ [i]]  $\leq - \ln(y \sim x + 0,$  weights=weights[,i], data=dev.data) } return(myModel) }

CL <- ChainLadder(RAA)

# Get chain-ladder link-ratios sapply(CL, coef) # 2.999359 1.623523 1.270888 1.171675 1.113385 # 1.041935 1.033264 1.016936 1.009217

# Get residual standard errors sapply(lapply(CL, summary), "[[", "sigma") # 166.983470 33.294538 26.295300 7.824960 10.928818 # 6.389042 1.159062 2.807704 NaN

# Get R squared values sapply(lapply(ChainLadder(RAA), summary), "[[", "r.squared") # 0.4681832 0.9532872 0.9704743 0.9976576 0.9959779 # 0.9985933 0.9999554 0.9997809 1.0000000

## MackChainLadder M <- MackChainLadder(Triangle = RAA, est.sigma = "Mack") M plot(M)

## MunichChainLadder MCL <- MunichChainLadder(Paid = MCLpaid, Incurred = MCLincurred, est.sigmaP = 0.1, est.sigmaI =  $0.1$ ) MCT. plot(MCL)

## BootChainLadder set.seed(1) B <- BootChainLadder(Triangle = RAA, R = 999, process.distr = "od.pois") B plot(B) quantile(B, probs=c(0.75, 0.995)) ## IBNR distribution fit fit <- fitdistr(B\$IBNR.Totals[B\$IBNR.Totals>0], "lognormal") fit curve(plnorm(x,fit\$estimate["meanlog"], fit\$estimate["sdlog"]), col="red", add=TRUE)

## Fancy 3 plot, requires package "rgl" library(rgl) MCL=MackChainLadder(GenIns) FT <- MCL\$FullTriangle FTpSE <- FT+MCL\$Mack.S.E FTpSE[which(MCL\$Mack.S.E==0, arr.ind=TRUE)] <- NA FTmSE <- FT-MCL\$Mack.S.E FTmSE[which(MCL\$Mack.S.E==0, arr.ind=TRUE)] <- NA

zr <- round(FT/FT[1,10]\*100) zlim <- range(zr, na.rm=TRUE) zlen  $\le$  zlim[2] - zlim[1] + 1

colorlut <- terrain.colors(zlen) # height color lookup table cols  $\le$ - colorlut[  $zr -zlim[1]+1$  ] # assign colors to heights for each point

x <- as.numeric(dimnames(FT)\$origin) y <- as.numeric(dimnames(FT)\$dev) persp3d(x, y=y, z=(FT), col=cols, xlab="origin", ylab="dev", zlab="loss",back="lines")

mSE <- data.frame(as.table(FTmSE)) points3d(xyz.coords(x=as.numeric(as.character(mSE\$origin)), y=as.numeric(as.character(mSE\$dev)),z=mSE\$Freq), size=2) pSE <- data.frame(as.table(FTpSE)) points3d(xyz.coords(x=as.numeric(as.character(pSE\$origin)), y=as.numeric(as.character(pSE\$dev)),z=pSE\$Freq), size=2)

# CAS Annual Meeting 2008

# The *copula* package in R

Daniel Murphy **Trinostics** 

**November 18, 2008**

#### *copula* package **–** convenient constructors for correlated calculations

- Gentlemen, start your copulas!
- > library(copula)
- Construct a gaussian copula, two lines, average correlation of 50%
- > my\_normalcop=normalCopula(param=.50, dim=2)
- Construct the joint distribution of two lognormally distributed lines (X,Y) whose copula is assumed to be my\_normalcop just constructed
- > my\_joint=mvdc(my\_normalcop, margins=c("lnorm", "lnorm"), paramMargins=list(list(meanlog=12.5, sdlog=.5), list(meanlog=12.9, sdlog=.5)))
- Randomly simulate N=10 million  $(X, Y)$  pairs from my\_joint
- > pairs=rmvdc(my\_joint,N) # That's all there is to it!
- ▶ How about a cop-ple of graphs? Portfolio's empirical cumulative distribution function
- > plot(ecdf(rowSums(pairs)) #rowSums for portfolio=X+Y Individual lines' density functions
- > X=rlnorm(N,12.5,.5); Y=rlnorm(N,12.9,.5);  $kx = density(X); ky = density(Y);$ plot(kx\$x,ky\$y,col="red"); points(ky\$x,ky\$y,col="blue")

#### cdf**'**s and pdf**'**s are interesting to look at; more concerned with diversification benefit, tail correlation

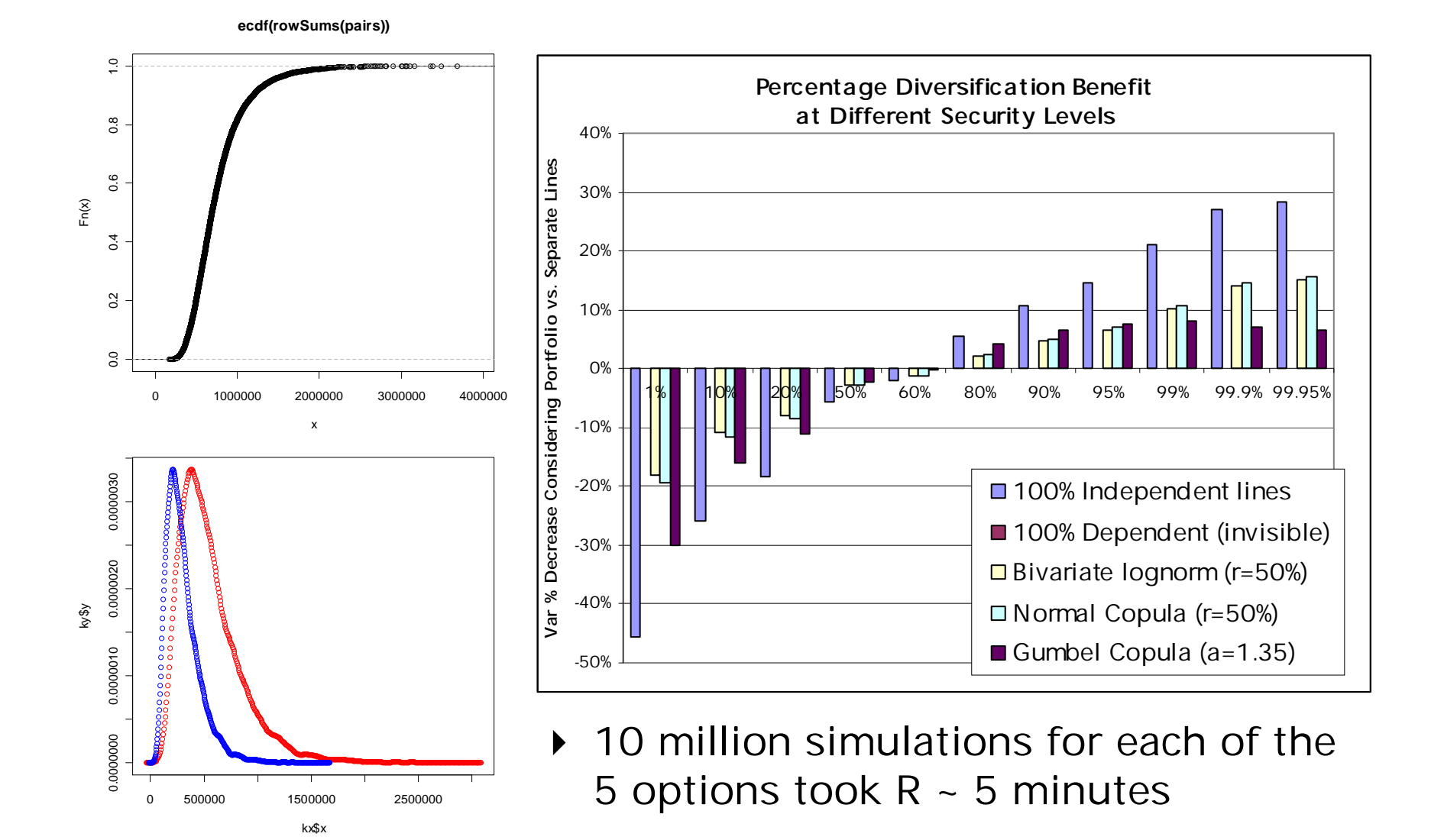

## Q&A